## **Модуль мультизагрузки**

## **Установка**

Установка модуля возможна только из магазина приложений HostCMS.

## **Загрузка картинок в информационную систему**

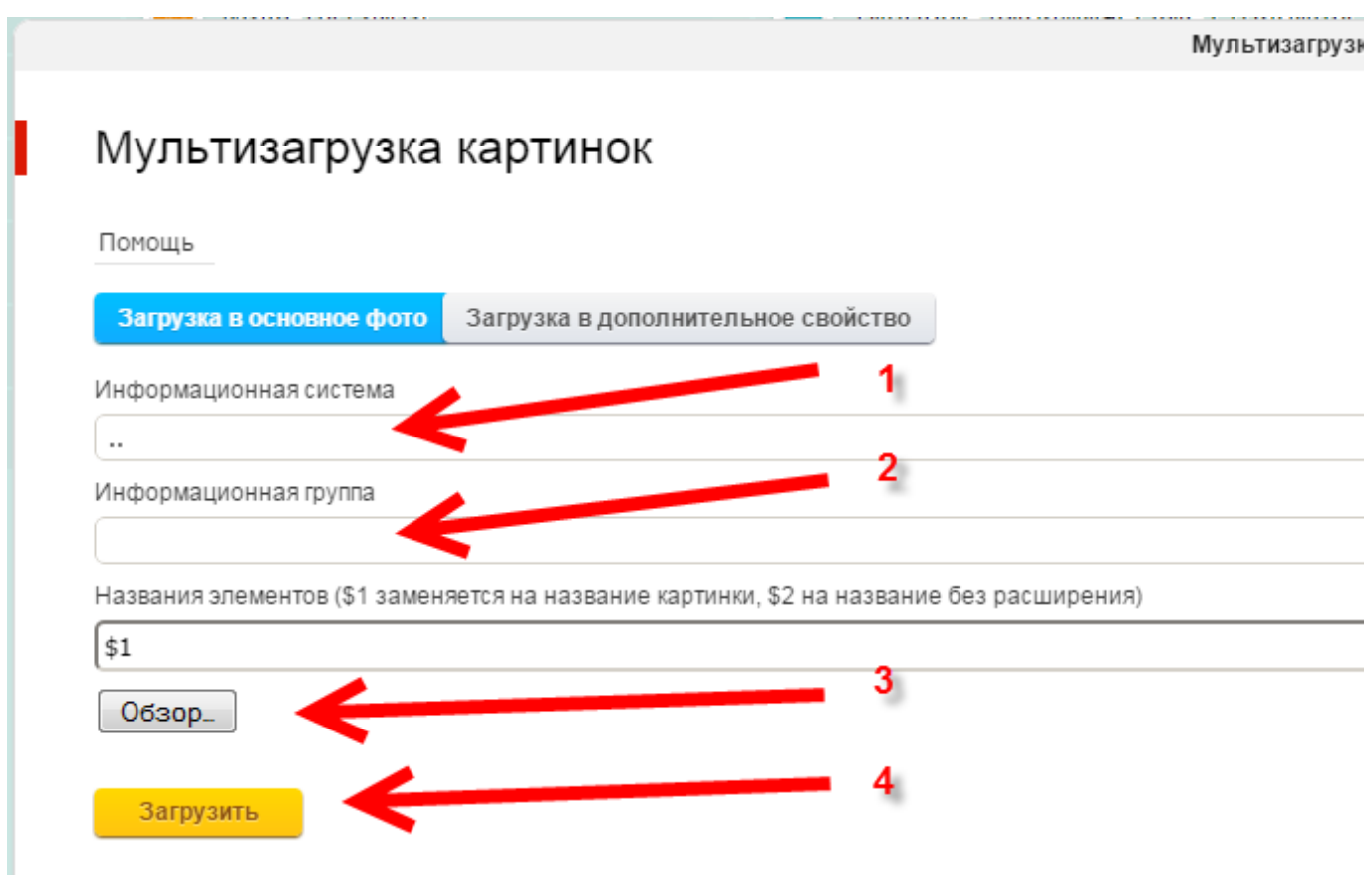